# **Gong - Funcionalidad #350**

## **Que el listado de actividades de un resultado aparezca ordenado alfabéticmaente**

2010-07-07 11:48 - Alvaro Irureta-Goyena

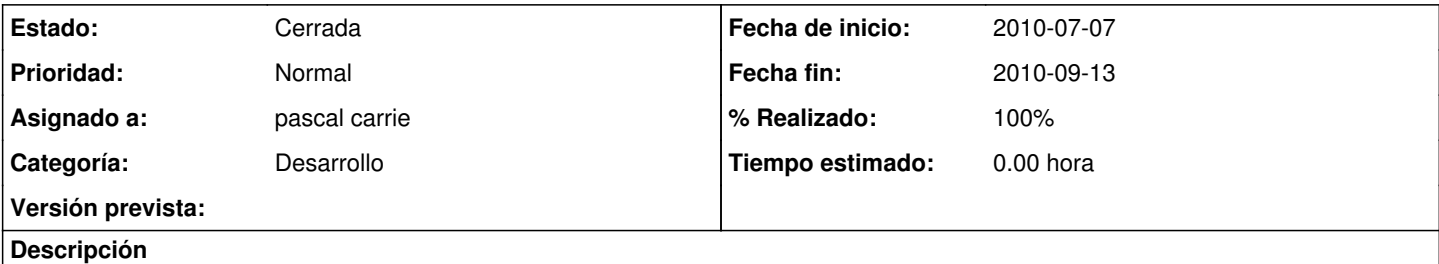

Esto se aplica a las actividades de un resultado pero, en general, todos los listados deberían aparecer ordenados alfabéticamente si no se ha decidido o solicitado otra cosa.

### **Histórico**

### **#1 - 2010-07-22 10:42 - pascal carrie**

- *Estado cambiado Nueva por Asignada*
- *Asignado a cambiado Jaime Ortiz por pascal carrie*

#### **#2 - 2010-09-13 08:05 - pascal carrie**

- *Fecha fin establecido a 2010-09-13*
- *Estado cambiado Asignada por Cerrada*
- *% Realizado cambiado 0 por 100*

añadido a los listados de objetivo, resultado, actividad, indicador y fuente .sort! {|x, y| x.codigo <=> y.codigo }